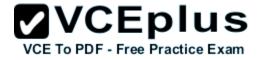

Cisco.Certkey.300-209.v2014-06-26.by.HEATHER.74q

Number: 300-209 Passing Score: 800 Time Limit: 120 min File Version: 18.5

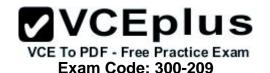

Exam Name: Implementing Cisco Secure Mobility Solutions (SIMOS)

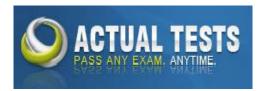

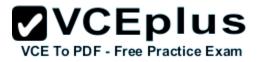

## Exam A

#### **QUESTION 1**

Which two are characteristics of GETVPN? (Choose two.)

- A. The IP header of the encrypted packet is preserved
- B. A key server is elected among all configured Group Members
- C. Unique encryption keys are computed for each Group Member
- D. The same key encryption and traffic encryption keys are distributed to all Group Members

Correct Answer: AD Section: (none) Explanation

# **Explanation/Reference:**

Explanation:

# **QUESTION 2**

A company has decided to migrate an existing IKEv1 VPN tunnel to IKEv2. Which two are valid configuration constructs on a Cisco IOS router? (Choose two.)

- A. crypto ikev2 keyring keyring-name peer peer1 address 209.165.201.1 255.255.255.255 pre-shared-key local key1 pre-shared-key remote key2
- B. crypto ikev2 transform-set transform-set-name esp-3des esp-md5-hmac esp-aes esp-sha-hmac
- C. crypto ikev2 map crypto-map-name set crypto ikev2 tunnel-group tunnel-group-name set crypto ikev2 transform-set transform-set-name
- D. crypto ikev2 tunnel-group tunnel-group-name match identity remote address 209.165.201.1 authentication local pre-share authentication remote pre-share
- E. crypto ikev2 profile profile-name match identity remote address 209.165.201.1 authentication local pre-share authentication remote pre-share

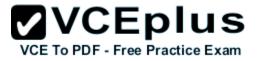

Correct Answer: AE Section: (none) Explanation

# Explanation/Reference:

Explanation:

## **QUESTION 3**

Which four activities does the Key Server perform in a GETVPN deployment? (Choose four.)

- A. authenticates group members
- B. manages security policy
- C. creates group keys
- D. distributes policy/keys
- E. encrypts endpoint traffic
- F. receives policy/keys
- G. defines group members

Correct Answer: ABCD Section: (none) Explanation

# **Explanation/Reference:**

Explanation:

**QUESTION 4** Where is split-tunneling defined for remote access clients on an ASA?

- A. Group-policy
- B. Tunnel-group
- C. Crypto-map
- D. Web-VPN Portal
- E. ISAKMP client

Correct Answer: A Section: (none) Explanation

**Explanation/Reference:** Explanation:

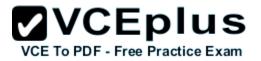

**QUESTION 5** Which of the following could be used to configure remote access VPN Host-scan and pre-login policies?

## A. ASDM

- B. Connection-profile CLI command
- C. Host-scan CLI command under the VPN group policy
- D. Pre-login-check CLI command

Correct Answer: A Section: (none) Explanation

**Explanation/Reference:** Explanation:

#### **QUESTION 6**

In FlexVPN, what command can an administrator use to create a virtual template interface that can be configured and applied dynamically to create virtual access interfaces?

- A. interface virtual-template number type template
- B. interface virtual-template number type tunnel
- C. interface template number type virtual
- D. interface tunnel-template number

Correct Answer: B Section: (none) Explanation

**Explanation/Reference:** Explanation:

#### **QUESTION 7**

In FlexVPN, what is the role of a NHRP resolution request?

- A. It allows these entities to directly communicate without requiring traffic to use an intermediate hop
- B. It dynamically assigns VPN users to a group
- C. It blocks these entities from to directly communicating with each other
- D. It makes sure that each VPN spoke directly communicates with the hub

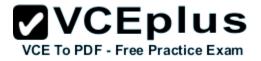

Correct Answer: A Section: (none) Explanation

# Explanation/Reference:

Explanation:

# **QUESTION 8**

What are three benefits of deploying a GET VPN? (Choose three.)

- A. It provides highly scalable point-to-point topologies.
- B. It allows replication of packets after encryption.
- C. It is suited for enterprises running over a DMVPN network.
- D. It preserves original source and destination IP address information.
- E. It simplifies encryption management through use of group keying.
- F. It supports non-IP protocols.

Correct Answer: BDE Section: (none) Explanation

**Explanation/Reference:** Explanation:

**QUESTION 9** What is the default topology type for a GET VPN?

- A. point-to-point
- B. hub-and-spoke
- C. full mesh
- D. on-demand spoke-to-spoke

Correct Answer: C Section: (none) Explanation

**Explanation/Reference:** Explanation:

# **QUESTION 10**

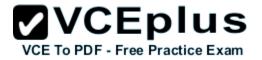

Which two GDOI encryption keys are used within a GET VPN network? (Choose two.)

- A. key encryption key
- B. group encryption key
- C. user encryption key
- D. traffic encryption key

Correct Answer: AD Section: (none) Explanation

**Explanation/Reference:** Explanation:

#### **QUESTION 11**

What are the three primary components of a GET VPN network? (Choose three.)

- A. Group Domain of Interpretation protocol
- B. Simple Network Management Protocol
- C. server load balancer
- D. accounting server
- E. group member
- F. key server

Correct Answer: AEF Section: (none) Explanation

**Explanation/Reference:** 

Explanation:

#### **QUESTION 12**

Which two IKEv1 policy options must match on each peer when you configure an IPsec site-to-site VPN? (Choose two.)

- A. priority number
- B. hash algorithm
- C. encryption algorithm
- D. session lifetime
- E. PRF algorithm

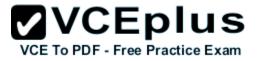

Correct Answer: BC Section: (none) Explanation

#### **Explanation/Reference:**

Explanation:

**QUESTION 13** Which two parameters are configured within an IKEv2 proposal on an IOS router? (Choose two.)

A. authentication

- B. encryption
- C. integrity
- D. lifetime

#### Correct Answer: BC Section: (none) Explanation

**Explanation/Reference:** Explanation:

#### **QUESTION 14**

In a spoke-to-spoke DMVPN topology, which type of interface does a branch router require?

- A. virtual tunnel interface
- B. multipoint GRE interface
- C. point-to-point GRE interface
- D. loopback interface

Correct Answer: B Section: (none) Explanation

**Explanation/Reference:** Explanation:

**QUESTION 15** Refer to the exhibit.

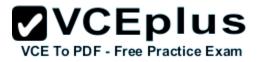

crypto pki certificate map CERTMAP subject-name co cn=cisco.com crypto ikev2 profile IKEPROFILE authentication local pre-share authentication remote rsa-sig keyring local KEYRINGI match identity remote address 209.165.200.225 255.255.255.255 match identity remote address 209.165.202.155 255.255.255.255 match certificate CERTMAP pki trustpoint TRUSTPOINT1

After the configuration is performed, which combination of devices can connect?

- A. a device with an identity type of IPv4 address of 209.165.200.225 or 209.165.202.155 or a certificate with subject name of "cisco.com"
- B. a device with an identity type of IPv4 address of both 209.165.200.225 and 209.165.202.155 or a certificate with subject name containing "cisco.com'
- C. a device with an identity type of IPv4 address of both 209.165.200.225 and 209.165.202.155 and a certificate with subject name containing "cisco.com"
- D. a device with an identity type of IPv4 address of 209.165.200.225 or 209.165.202.155 or a certificate with subject name containing "cisco.com"

Correct Answer: D Section: (none) Explanation

#### **Explanation/Reference:**

Explanation:

**QUESTION 16** Which three settings are required for crypto map configuration? (Choose three.)

- A. match address
- B. set peer
- C. set transform-set
- D. set security-association lifetime
- E. set security-association level per-host
- F. set pfs

Correct Answer: ABC Section: (none)

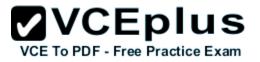

#### Explanation

#### Explanation/Reference:

Explanation:

#### **QUESTION 17**

A network is configured to allow client less access to resources inside the network. Which feature must be enabled and configured to allow SSH applications to respond on the specified port 8889?

A. auto applet download

- B. port forwarding
- C. web-type ACL
- D. HTTP proxy

Correct Answer: B Section: (none) Explanation

#### **Explanation/Reference:**

Explanation:

#### **QUESTION 18**

Consider this scenario. When users attempt to connect via a Cisco AnyConnect VPN session, the certificate has changed and the connection fails. What is a possible cause of the connection failure?

- A. An invalid modulus was used to generate the initial key.
- B. The VPN is using an expired certificate.
- C. The Cisco ASA appliance was reloaded.
- D. The Trusted Root Store is configured incorrectly.

Correct Answer: C Section: (none) Explanation

Explanation/Reference: Explanation:

# **QUESTION 19**

In the Cisco ASDM interface, where do you enable the DTLS protocol setting?

A. Configuration > Remote Access VPN > Network (Client) Access > Group Policies > Add or Edit > Add or Edit Internal Group Policy

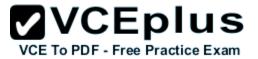

- B. Configuration > Remote Access VPN > Network (Client) Access > AAA Setup > Local Users > Add or Edit
- C. Device Management > Users/AAA > User Accounts > Add or Edit > Add or Edit User Account > VPN Policy > SSL VPN Client
- D. Configuration > Remote Access VPN > Network (Client) Access > Group Policies > Add or Edit

Correct Answer: D Section: (none) Explanation

**Explanation/Reference:** Explanation:

QUESTION 20 What are two forms of SSL VPN? (Choose two.)

- A. port forwarding
- B. Full Tunnel Mode
- C. Cisco IOS WebVPN
- D. Cisco AnyConnect

Correct Answer: AB Section: (none) Explanation

**Explanation/Reference:** Explanation:

**QUESTION 21** When Cisco ASA applies VPN permissions, what is the first set of attributes that it applies?

- A. dynamic access policy attributes
- B. group policy attributes
- C. connection profile attributes
- D. user attributes

Correct Answer: A Section: (none) Explanation

**Explanation/Reference:** Explanation:

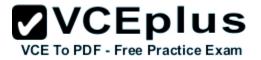

**QUESTION 22** What are two variables for configuring clientless SSL VPN single sign-on? (Choose two.)

# A. CSCO\_WEBVPN\_OTP\_PASSWORD

- B. CSCO\_WEBVPN\_INTERNAL\_PASSWORD
- C. CSCO\_WEBVPN\_USERNAME
- D. CSCO\_WEBVPN\_RADIUS\_USER

Correct Answer: BC Section: (none) Explanation

**Explanation/Reference:** Explanation:

# **QUESTION 23**

To change the title panel on the logon page of the Cisco IOS WebVPN portal, which file must you configure?

- A. Cisco IOS WebVPN customization template
- B. Cisco IOS WebVPN customization general
- C. web-access-hlp.inc
- D. app-access-hlp.inc

Correct Answer: A Section: (none) Explanation

**Explanation/Reference:** Explanation:

**QUESTION 24** Which three plugins are available for clientless SSL VPN? (Choose three.)

- A. CIFS
- B. RDP2
- C. SSH
- D. VNC
- E. SQLNET
- F. ICMP

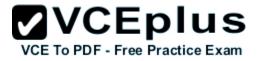

Correct Answer: BCD Section: (none) Explanation

**Explanation/Reference:** 

Explanation:

# **QUESTION 25**

Which command simplifies the task of converting an SSL VPN to an IKEv2 VPN on a Cisco ASA appliance that has an invalid IKEv2 configuration?

A. migrate remote-access ssl overwrite

- B. migrate remote-access ikev2
- C. migrate I2I
- D. migrate remote-access ssl

Correct Answer: A Section: (none) Explanation

**Explanation/Reference:** Explanation:

# **QUESTION 26**

Which statement describes a prerequisite for single-sign-on Netegrity Cookie Support in an IOC SSL VPN?

- A. The Cisco AnyConnect Secure Mobility Client must be installed in flash.
- B. A SiteMinder plug-in must be installed on the Cisco SSL VPN gateway.
- C. A Cisco plug-in must be installed on a SiteMinder server.
- D. The Cisco Secure Desktop software package must be installed in flash.

Correct Answer: C Section: (none) Explanation

Explanation/Reference:

Explanation:

#### **QUESTION 27**

Which two statements describe effects of the DoNothing option within the untrusted network policy on a Cisco AnyConnect profile? (Choose two.)

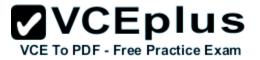

- A. The client initiates a VPN connection upon detection of an untrusted network.
- B. The client initiates a VPN connection upon detection of a trusted network.
- C. The always-on feature is enabled.
- D. The always-on feature is disabled.
- E. The client does not automatically initiate any VPN connection.

#### Correct Answer: AD Section: (none) Explanation

**Explanation/Reference:** Explanation:

# **QUESTION 28**

Which command enables IOS SSL VPN Smart Tunnel support for PuTTY?

- A. appl ssh putty.exe win
- B. appl ssh putty.exe windows
- C. appl ssh putty
- D. appl ssh putty.exe

Correct Answer: B Section: (none) Explanation

# Explanation/Reference:

Explanation:

#### **QUESTION 29**

Which three remote access VPN methods in an ASA appliance provide support for Cisco Secure Desktop? (Choose three.)

- A. IKEv1
- B. IKEv2
- C. SSL client
- D. SSL clientless
- E. ESP
- F. L2TP

Correct Answer: BCD

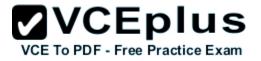

Section: (none) Explanation

#### **Explanation/Reference:**

Explanation:

## **QUESTION 30**

A user is unable to establish an AnyConnect VPN connection to an ASA. When using the Real- Time Log viewer within ASDM to troubleshoot the issue, which two filter options would the administrator choose to show only syslog messages relevant to the VPN connection? (Choose two.)

- A. Client's public IP address
- B. Client's operating system
- C. Client's default gateway IP address
- D. Client's username
- E. ASA's public IP address

Correct Answer: AD Section: (none) Explanation

**Explanation/Reference:** Explanation:

# QUESTION 31

Which Cisco ASDM option configures forwarding syslog messages to email?

- A. Configuration > Device Management > Logging > E-Mail Setup
- B. Configuration > Device Management > E-Mail Setup > Logging Enable
- C. Select the syslogs to email, click Edit, and select the Forward Messages option.
- D. Select the syslogs to email, click Settings, and specify the Destination Email Address option.

Correct Answer: A Section: (none) Explanation

**Explanation/Reference:** Explanation:

# **QUESTION 32**

Which Cisco ASDM option configures WebVPN access on a Cisco ASA?

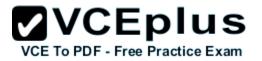

- A. Configuration > WebVPN > WebVPN Access
- B. Configuration > Remote Access VPN > Clientless SSL VPN Access
- C. Configuration > WebVPN > WebVPN Config
- D. Configuration > VPN > WebVPN Access

#### Correct Answer: B Section: (none) Explanation

#### **Explanation/Reference:**

Explanation:

#### **QUESTION 33**

A user with IP address 10.10.10.10 is unable to access a HTTP website at IP address 209.165.200.225 through a Cisco ASA. Which two features and commands will help troubleshoot the issue? (Choose two.)

- A. Capture user traffic using command capture capin interface inside match ip host 10.10.10.10 any
- B. After verifying that user traffic reaches the firewall using syslogs or captures, use packet tracer command packet-tracer input inside tcp 10.10.10.10 1234 209.165.200.225 80
- C. Enable logging at level 1 and check the syslogs using commands logging enable, logging buffered 1 and show logging | include 10.10.10.10
- D. Check if an access-list on the firewall is blocking the user by using command show running- config access-list | include 10.10.10.10
- E. Use packet tracer command packet-tracer input inside udp 0.10.10.10 1234192.168.1.3 161 to see what the firewall is doing with the user's traffic

Correct Answer: AB Section: (none) Explanation

Explanation/Reference:

Explanation:

# **QUESTION 34**

A Cisco router may have a fan issue that could increase its temperature and trigger a failure. What troubleshooting steps would verify the issue without causing additional risks?

- A. Configure logging using commands "logging on", "logging buffered 4", and check for fan failure logs using "show logging"
- B. Configure logging using commands "logging on", "logging buffered 6", and check for fan failure logs using "show logging"
- C. Configure logging using commands "logging on", "logging discriminator msglog1 console 7", and check for fan failure logs using "show logging"
- D. Configure logging using commands "logging host 10.11.10.11", "logging trap 2", and check for fan failure logs at the syslog server 10.11.10.11

#### Correct Answer: A

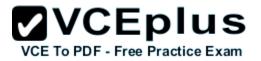

Section: (none) Explanation

#### **Explanation/Reference:**

Explanation:

#### **QUESTION 35**

An internet-based VPN solution is being considered to replace an existing private WAN connecting remote offices. A multimedia application is used that relies on multicast for communication.

Which two VPN solutions meet the application's network requirement? (Choose two.)

- A. FlexVPN
- B. DMVPN
- C. Group Encrypted Transport VPN
- D. Crypto-map based Site-to-Site IPsec VPNs
- E. AnyConnect VPN

#### Correct Answer: AB Section: (none) Explanation

**Explanation/Reference:** Explanation:

#### **QUESTION 36**

A private wan connection is suspected of intermittently corrupting data. Which technology can a network administrator use to detect and drop the altered data traffic?

- A. AES-128
- B. RSA Certificates
- C. SHA2-HMAC
- D. 3DES
- E. Diffie-Helman Key Generation

Correct Answer: C Section: (none) Explanation

**Explanation/Reference:** Explanation:

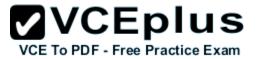

#### **QUESTION 37**

A company needs to provide secure access to its remote workforce. The end users use public kiosk computers and a wide range of devices. They will be accessing only an internal web application. Which VPN solution satisfies these requirements?

- A. Clientless SSLVPN
- B. AnyConnect Client using SSLVPN
- C. AnyConnect Client using IKEv2
- D. FlexVPN Client
- E. Windows built-in PPTP client

Correct Answer: A Section: (none) Explanation

# **Explanation/Reference:**

Explanation:

#### **QUESTION 38**

A network administrator is configuring AES encryption for the ISAKMP policy on an IOS router. Which two configurations are valid? (Choose two.)

- A. crypto isakmp policy 10 encryption aes 254
- B. crypto isakmp policy 10 encryption aes 192
- C. crypto isakmp policy 10 encryption aes 256
- D. crypto isakmp policy 10 encryption aes 196
- E. crypto isakmp policy 10 encryption aes 128
- F. crypto isakmp policy 10 encryption aes 64

Correct Answer: BC Section: (none) Explanation

**Explanation/Reference:** Explanation:

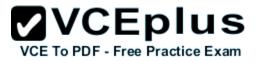

#### **QUESTION 39** Which two qualify as Next Generation Encryption integrity algorithms? (Choose two.)

- A. SHA-512
- B. SHA-256
- C. SHA-192
- D. SHA-380
- E. SHA-192
- F. SHA-196

Correct Answer: AB Section: (none) Explanation

# Explanation/Reference:

Explanation:

#### **QUESTION 40**

Which statement is true when implementing a router with a dynamic public IP address in a crypto map based site-to-site VPN?

- A. The router must be configured with a dynamic crypto map.
- B. Certificates are always used for phase 1 authentication.
- C. The tunnel establishment will fail if the router is configured as a responder only.
- D. The router and the peer router must have NAT traversal enabled.

Correct Answer: C Section: (none) Explanation

**Explanation/Reference:** Explanation:

#### **QUESTION 41** Which two statements are true when designing a SSL VPN solution using Cisco AnyConnect? (Choose two.)

- A. The VPN server must have a self-signed certificate.
- B. A SSL group pre-shared key must be configured on the server.
- C. Server side certificate is optional if using AAA for client authentication.
- D. The VPN IP address pool can overlap with the rest of the LAN networks.

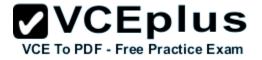

E. DTLS can be enabled for better performance.

Correct Answer: DE Section: (none) Explanation

# Explanation/Reference:

Explanation:

#### **QUESTION 42** Which two features are required when configuring a DMVPN network? (Choose two.)

- A. Dynamic routing protocol
- B. GRE tunnel interface
- C. Next Hop Resolution Protocol
- D. Dynamic crypto map
- E. IPsec encryption

Correct Answer: BC Section: (none) Explanation

Explanation/Reference:

Explanation:

**QUESTION 43** What are two benefits of DMVPN Phase 3? (Choose two.)

- A. Administrators can use summarization of routing protocol updates from hub to spokes.
- B. It introduces hierarchical DMVPN deployments.
- C. It introduces non-hierarchical DMVPN deployments.
- D. It supports L2TP over IPSec as one of the VPN protocols.

Correct Answer: AB Section: (none) Explanation

**Explanation/Reference:** Explanation:

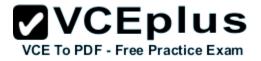

# **QUESTION 44**

Which are two main use cases for Clientless SSL VPN? (Choose two.)

- A. In kiosks that are part of a shared environment
- B. When the users do not have admin rights to install a new VPN client
- C. When full tunneling is needed to support applications that use TCP, UDP, and ICMP
- D. To create VPN site-to-site tunnels in combination with remote access

Correct Answer: AB Section: (none) Explanation

**Explanation/Reference:** Explanation:

#### **QUESTION 45**

Which technology can rate-limit the number of tunnels on a DMVPN hub when system utilization is above a specified percentage?

- A. NHRP Event Publisher
- B. interface state control
- C. CAC
- D. NHRP Authentication
- E. ip nhrp connect

# Correct Answer: C

Section: (none) Explanation

#### **Explanation/Reference:**

Explanation:

#### **QUESTION 46**

Which technology supports tunnel interfaces while remaining compatible with legacy VPN implementations?

- A. FlexVPN
- B. DMVPN
- C. GET VPN
- D. SSL VPN

#### Correct Answer: A

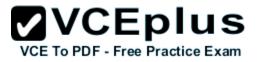

Section: (none) Explanation

#### **Explanation/Reference:**

Explanation:

#### **QUESTION 47**

Which IKEv2 feature minimizes the configuration of a FlexVPN on Cisco IOS devices?

- A. IKEv2 Suite-B
- B. IKEv2 proposals
- C. IKEv2 profiles
- D. IKEv2 Smart Defaults

#### Correct Answer: D Section: (none)

Explanation

# **Explanation/Reference:**

Explanation:

#### **QUESTION 48**

When an IPsec SVTI is configured, which technology processes traffic forwarding for encryption?

- A. ACL
- B. IP routing
- C. RRI
- D. front door VPN routing and forwarding

Correct Answer: B Section: (none) Explanation

**Explanation/Reference:** Explanation:

# **QUESTION 49**

An IOS SSL VPN is configured to forward TCP ports. A remote user cannot access the corporate FTP site with a Web browser. What is a possible reason for the failure?

A. The user's FTP application is not supported.

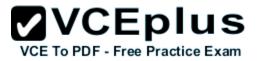

- B. The user is connecting to an IOS VPN gateway configured in Thin Client Mode.
- C. The user is connecting to an IOS VPN gateway configured in Tunnel Mode.
- D. The user's operating system is not supported.

#### Correct Answer: B Section: (none)

Explanation

# Explanation/Reference:

Explanation:

# **QUESTION 50**

A Cisco IOS SSL VPN gateway is configured to operate in clientless mode so that users can access file shares on a Microsoft Windows 2003 server. Which protocol is used between the Cisco IOS router and the Windows server?

- A. HTTPS
- B. NetBIOS
- C. CIFS
- D. HTTP

#### Correct Answer: C Section: (none)

Explanation

# **Explanation/Reference:**

Explanation:

# **QUESTION 51**

You are configuring a Cisco IOS SSL VPN gateway to operate with DVTI support. Which command must you configure on the virtual template?

- A. tunnel protection ipsec
- B. ip virtual-reassembly
- C. tunnel mode ipsec
- D. ip unnumbered

Correct Answer: D Section: (none) Explanation

**Explanation/Reference:** 

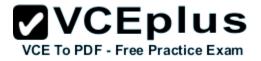

Explanation:

# QUESTION 52

Which protocol supports high availability in a Cisco IOS SSL VPN environment?

# A. HSRP

- B. VRRP
- C. GLBP
- D. IRDP

#### Correct Answer: A Section: (none) Explanation

# **Explanation/Reference:**

Explanation:

# **QUESTION 53**

When you configure IPsec VPN High Availability Enhancements, which technology does Cisco recommend that you enable to make reconvergence faster?

- A. EOT
- B. IP SLAs

C. periodic IKE keepalives

D. VPN fast detection

Correct Answer: C Section: (none) Explanation

# **Explanation/Reference:**

Explanation:

# **QUESTION 54**

Which hash algorithm is required to protect classified information?

- A. MD5
- B. SHA-1
- C. SHA-256
- D. SHA-384

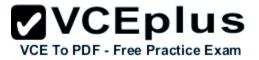

Correct Answer: D Section: (none) Explanation

#### **Explanation/Reference:**

Explanation:

#### **QUESTION 55**

Which cryptographic algorithms are approved to protect Top Secret information?

A. HIPPA DES

- B. AES-128
- C. RC4-128
- D. AES-256

#### Correct Answer: D Section: (none) Explanation

**Explanation/Reference:** Explanation:

#### **QUESTION 56**

Which Cisco firewall platform supports Cisco NGE?

- A. FWSM
- B. Cisco ASA 5505
- C. Cisco ASA 5580
- D. Cisco ASA 5525-X

Correct Answer: D Section: (none) Explanation

**Explanation/Reference:** Explanation:

#### **QUESTION 57**

Which algorithm is replaced by elliptic curve cryptography in Cisco NGE?

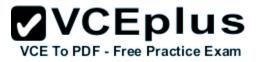

A. 3DES

- B. AES
- C. DES
- D. RSA

Correct Answer: D Section: (none) Explanation

**Explanation/Reference:** 

Explanation:

#### **QUESTION 58**

Which encryption and authentication algorithms does Cisco recommend when deploying a Cisco NGE supported VPN solution?

- A. AES-GCM and SHA-2
- B. 3DES and DH
- C. AES-CBC and SHA-1
- D. 3DES and SHA-1

Correct Answer: A Section: (none) Explanation

Explanation/Reference:

Explanation:

#### **QUESTION 59**

An administrator wishes to limit the networks reachable over the Anyconnect VPN tunnels. Which configuration on the ASA will correctly limit the networks reachable to 209.165.201.0/27 and 209.165.202.128/27?

- A. access-list splitlist standard permit 209.165.201.0 255.255.255.224 access-list splitlist standard permit 209.165.202.128 255.255.255.224 ! group-policy GroupPolicy1 internal group-policy GroupPolicy1 attributes split-tunnel-policy tunnelspecified split-tunnel-network-list value splitlist
- B. access-list splitlist standard permit 209.165.201.0 255.255.255.224 access-list splitlist standard permit 209.165.202.128 255.255.255.224 ! group-policy GroupPolicy1 internal group-policy GroupPolicy1 attributes

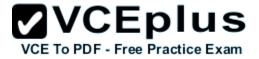

split-tunnel-policy tunnelall split-tunnel-network-list value splitlist

- C. group-policy GroupPolicy1 internal group-policy GroupPolicy1 attributes split-tunnel-policy tunnelspecified split-tunnel-network-list ipv4 1 209.165.201.0 255.255.255.224 split-tunnel-network-list ipv4 2 209.165.202.128 255.255.224
- D. access-list splitlist standard permit 209.165.201.0 255.255.255.224 access-list splitlist standard permit 209.165.202.128 255.255.255.224 ! crypto anyconnect vpn-tunnel-policy tunnelspecified crypto anyconnect vpn-tunnel-network-list splitlist
- E. crypto anyconnect vpn-tunnel-policy tunnelspecified crypto anyconnect split-tunnel-network-list ipv4 1 209.165.201.0 255.255.255.224 crypto anyconnect split-tunnel-network-list ipv4 2 209.165.202.128 255.255.255.224

Correct Answer: A Section: (none) Explanation

**Explanation/Reference:** Explanation:

# **QUESTION 60**

Which NGE IKE Diffie-Hellman group identifier has the strongest cryptographic properties?

- A. group 20
- B. group 24
- C. group 5
- D. group 20

Correct Answer: D Section: (none) Explanation

**Explanation/Reference:** Explanation:

#### **QUESTION 61**

What is the Cisco recommended TCP maximum segment on a DMVPN tunnel interface when the MTU is set to 1400 bytes?

A. 1160 bytes

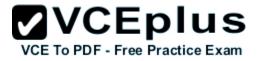

B. 1260 bytes

- C. 1360 bytes
- D. 1240 bytes

Correct Answer: C Section: (none) Explanation

#### **Explanation/Reference:** Explanation:

# **QUESTION 62**

Which technology does a multipoint GRE interface require to resolve endpoints?

- A. ESP
- B. dynamic routing
- C. NHRP
- D. CEF
- E. IPSec

Correct Answer: C Section: (none) Explanation

# **Explanation/Reference:**

Explanation:

**QUESTION 63** Which two cryptographic technologies are recommended for use with FlexVPN? (Choose two.)

- A. SHA (HMAC variant)
- B. Diffie-Hellman
- C. DES
- D. MD5 (HMAC variant)

Correct Answer: AB Section: (none) Explanation

**Explanation/Reference:** 

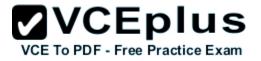

Explanation:

# QUESTION 64

Which command configures IKEv2 symmetric identity authentication?

- A. match identity remote address 0.0.0.0
- B. authentication local pre-share
- C. authentication pre-share
- D. authentication remote rsa-sig

#### Correct Answer: D Section: (none) Explanation

# Explanation/Reference:

Explanation:

# **QUESTION 65**

Which two examples of transform sets are contained in the IKEv2 default proposal? (Choose two.)

- A. aes-cbc-192, sha256, 14
- B. 3des, md5, 5
- C. 3des, sha1, 1
- D. aes-cbc-128, sha, 5

Correct Answer: BD Section: (none) Explanation

**Explanation/Reference:** Explanation:

# **QUESTION 66**

What is the default storage location of user-level bookmarks in an IOS clientless SSL VPN?

- A. disk0:/webvpn/{context name}/
- B. disk1:/webvpn/{context name}/
- C. flash:/webvpn/{context name}/
- D. nvram:/webvpn/{context name}/

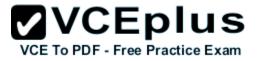

Correct Answer: C Section: (none) Explanation

# Explanation/Reference:

Explanation:

#### **QUESTION 67**

Which command will prevent a group policy from inheriting a filter ACL in a clientless SSL VPN?

A. vpn-filter none

- B. no vpn-filter
- C. filter value none
- D. filter value ACLname

#### Correct Answer: C Section: (none) Explanation

**Explanation/Reference:** Explanation:

#### **QUESTION 68**

Which command specifies the path to the Host Scan package in an ASA AnyConnect VPN?

- A. csd hostscan path image
- B. csd hostscan image path
- C. csd hostscan path
- D. hostscan image path

Correct Answer: B Section: (none) Explanation

**Explanation/Reference:** Explanation:

**QUESTION 69** 

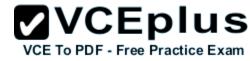

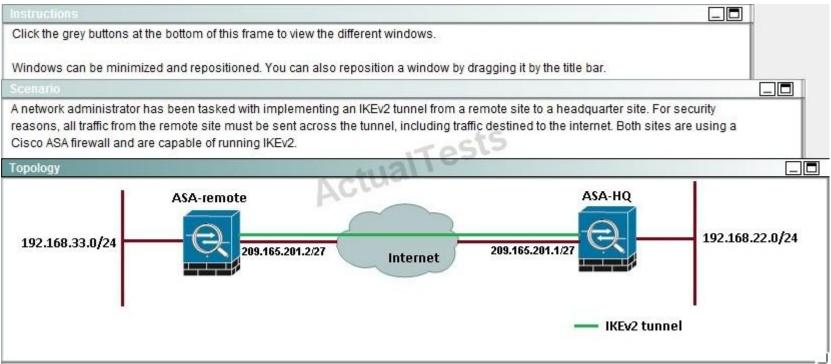

VCE To PDF - Free Practice Exam

| ASDM-HQ                                          |                                                                        |                                  |                 |                                                      |                                              |               |  |  |
|--------------------------------------------------|------------------------------------------------------------------------|----------------------------------|-----------------|------------------------------------------------------|----------------------------------------------|---------------|--|--|
| <u>File View Tools Wizards Window H</u> elp      |                                                                        |                                  |                 |                                                      | Loc                                          | ok For:       |  |  |
| Home Configuration Monitoring                    | Bave 🔇 Refres                                                          | h 🕜 Back 🚫 Forward               | d 🦻 Help        |                                                      |                                              |               |  |  |
| Site-to-Site VPN 🗗 🖗                             | Configuration > S                                                      | ite-to-Site VPN > Conne          | ction Profiles  |                                                      |                                              |               |  |  |
| Group Policies                                   | Access Interfaces<br>Enable interfaces for IPsec access.               |                                  |                 |                                                      |                                              |               |  |  |
| 🗄 🧤 Advanced                                     | Interface Allow IKE v1 Access Allow IKE v2 Access                      |                                  | 5               |                                                      |                                              |               |  |  |
| Tunnel Groups                                    | outside                                                                |                                  |                 |                                                      |                                              |               |  |  |
|                                                  | asa                                                                    |                                  |                 |                                                      |                                              |               |  |  |
|                                                  | inside                                                                 | ActualT                          | cts             |                                                      |                                              |               |  |  |
| Policy<br>Rules<br>System Options<br>ACL Manager | Connection Profiles<br>Connection profile<br>Connection profile<br>Add | e identifies the peer of a site- |                 | ifies what data traffic is to be e<br>Remote Network | encrypted, how the data tra<br>IKEv1 Enabled | ffic is to be |  |  |
|                                                  | 209.165.201.2                                                          | outside                          | 192.168.22.0/24 | 192,168.33.0/24                                      | IKEVI EHableu                                | л             |  |  |
|                                                  |                                                                        |                                  |                 |                                                      |                                              |               |  |  |

VCE To PDF - Free Practice Exam

| File Vew Look For:                                                                                                    | ASDM-Remote                                                                                                    |                 |                           |                            |                                   |                               |               |  |  |
|----------------------------------------------------------------------------------------------------|----------------------------------------------------------------------------------------------------|-----------------|---------------------------|----------------------------|-----------------------------------|-------------------------------|---------------|--|--|
| Site-to-Site VPN       Image: Configuration > Site-to-Site VPN > Connection Profiles         Image: Configuration > Site-to-Site VPN > Connection Profiles         Image: Configuration > Site-to-Site VPN > Connection Profiles         Image: Configuration > Site-to-Site VPN > Connection Profiles         Image: Configuration > Site-to-Site VPN > Connection Profiles         Image: Configuration > Site-to-Site VPN > Connection Profiles         Image: Configuration > Site-to-Site VPN > Connection Profiles         Image: Configuration > Site-to-Site VPN > Connection Profiles         Image: Configuration > Site-to-Site VPN > Connection Profiles         Image: Configuration > Site-to-Site VPN > Connection Profiles         Image: Configuration > Site-to-Site VPN > Connection Profiles         Image: Configuration > Site-to-Site VPN > Connection Profiles         Image: Configuration > Site-to-Site Connection It specifies what data traffic is to be encrypted, how the data traffic is to be encrypted, how the data traffic is to be encryp                                                                                                    | File View Tools Wizards Window Help                                                                                                    |                 |                           |                            |                                   | Look                          | For:          |  |  |
| Connection Profiles   Group Policies   Contribution Profiles   Contribution Profiles   Tunnel Groups   Tunnel Groups   Tunnel Groups   Tunnel Groups   Tunnel Groups   Tunnel Groups   Tunnel Groups   Tunnel Groups   Tunnel Groups   Tunnel Groups   Tunnel Groups   Tunnel Groups   Tunnel Groups   Tunnel Groups   Tunnel Groups   Connection Profiles   Connection Profiles   Connec                                                                                                    | Home 🥵 Configuration 🔯 Monitoring                                                                                                    | Bave 🔇 Refree   | sh 🚺 💽 Back 🚫 Forward     | 🦻 неір                     |                                   |                               |               |  |  |
| Group Policies         Certificate Management         Turnel Groups         Crypto Maps         FLE Parameters         Pisec Proposals (Transform Sets)         Dise Certificate to Connection Profile         System Options         Connection Profile         Connection Profile         Connection Profile         Connection Profile         Connection Profile         Manager                                                                                                    | and the second second | Configuration > | Site-to-Site VPN > Connec | tion Profiles              |                                   |                               |               |  |  |
| Advanced   Tunnel Groups   KE Policies   KE Policies   Pase Proposals (Transform Sets)   Pase Proposals (Transform Sets)   Pase Proposal (Transform Sets)   Pase Proposal (Transform Sets) <td< td=""><td>Group Policies</td><td></td><td>s for IPsec access.</td><td></td><td></td><td></td><td></td></td<>                                                                                                    | Group Policies                                                                                                    |                 | s for IPsec access.       |                            |                                   |                               |               |  |  |
| Connection Profiles Connection Profiles Connection Profiles Connection Profiles Connection profile identifies the peer of a site-to-site connection. It specifies what data traffic is to be encrypted, how the data traffic is to be Add C Edit Delete  Name Interface Local Network Remote Network IKEVI Enabled IK 209.165.201.1 outside 192.168.33.0/24 any                                                                                                    | 🖨 🧤 Advanced                                                                                                    | Interface       | Allow IKE v1 Access       | Allow IKE v2 Acces         | ss                                |                               |               |  |  |
| IKE Policies   IKE Parameters   Pisec Proposals (Transform Sets)   IPsec Proposals (Transform Sets)   System Options   System Options   ACL Manager   Connection Profile identifies the peer of a site-to-site connection. It specifies what data traffic is to be encrypted, how the data traffic is to be encrypted, how the data traffic is to be encrypted, how the data traffic is to be encrypted. How the data traffic is to be encrypted. How the data traffic is to be encrypted.                                                                                                    | Tunnel Groups                                                                                                    | outside         |                           | V                          |                                   |                               |               |  |  |
| In E Parameter's   Pase Proposals (Transform Sets) Pase Profragmentation Policies Certificate to Connection Profile Maps System Options ACL. Manager Connection Profile identifies the peer of a site-to-site connection. It specifies what data traffic is to be encrypted, how the data traffic is to be Connection profile identifies the peer of a site-to-site connection. It specifies what data traffic is to be encrypted, how the data traffic is to be Connection profile identifies the peer of a site-to-site connection. It specifies what data traffic is to be encrypted, how the data traffic is to be Manue Interface Local Network Remote Network IKEv1 Enabled IK 209.165.201.1 outside Interface Interface I                                                                                                    |                                                                                                    |                 |                           |                            |                                   |                               |               |  |  |
| IPsec Prefragmentation Policies   System Options   System Options   Connection Profiles Connection profile identifies the peer of a site-to-site connection. It specifies what data traffic is to be encrypted, how the data traffic is to be   Connection profile identifies the peer of a site-to-site connection. It specifies what data traffic is to be encrypted, how the data traffic is to be   Connection profile identifies the peer of a site-to-site connection. It specifies what data traffic is to be encrypted, how the data traffic is to be     Mame   Interface   Local Network Remote Network IKEv1 Enabled IKI 209.165.201.1 outside                                                                                                    |                                                                                                    | inside          |                           |                            |                                   |                               |               |  |  |
| System Options       Connection Profiles         Connection profile identifies the peer of a site-to-site connection. It specifies what data traffic is to be encrypted, how the data traffic is to be                                                                                                    | IPsec Proposals (Transform Sets)                                                                                                    | Tasis           |                           |                            |                                   |                               |               |  |  |
| ACL Manager Connection profile identifies the peer of a site-to-site connection. It specifies what data traffic is to be encrypted, how the data traffic is to be encrypted, how the data traffic is to be encrypted, how the data traffic is to be encrypted, how the data traffic is to be encrypted, how the data traffic is to be encrypted, how the data traffic is to be encrypted, how the data traffic is to be encrypted, how the data traffic is to be encrypted, how the data traffic is to be encrypted, how the data traffic is to be encrypted, how the data traffic is to be encrypted, how the data traffic is to be encrypted, how the data traffic is to be encrypted, how the data traffic is to be encrypted. Name Interface Interface Icocal Network Remote Network IKEv1 Enabled IKI 209.165.201.1 outside Image: Image: | 🕀 🐻 Certificate to Connection Profile Maps                                                                                                    | 6               | s stual 1                 | 65                         |                                   |                               |               |  |  |
| Add       Iterface       Local Network       Remote Network       IKEvi Enabled       IK         209.165.201.1       outside       Image: 192.168.33.0/24       Image: 192.168.33.0/24       Image: 19                                                                                                    | System Options                                                                                                    |                 | DCro                      |                            | ocifies what data traffic is to h | e encrypted, how the data tra | affic is to t |  |  |
| 209.165.201.1 outside 🚅 192.168.33.0/24 🗞 any                                                                                                    |                                                                                                    |                 |                           | to site connection, it spe | cines what data traine is to b    | ic cha ypica, now the data at |               |  |  |
|                                                                                                    |                                                                                                    | Name            | Interface                 | Local Network              | Remote Network                    | IKEv1 Enabled                 | IK            |  |  |
|                                                                                                    |                                                                                                    | 209.165.201.1   | outside                   | 🙀 192.168.33.0/24          | 🏟 any                             |                               |               |  |  |
|                                                                                                    |                                                                                                    |                 |                           |                            |                                   |                               |               |  |  |
|                                                                                                    |                                                                                                    |                 |                           |                            |                                   |                               |               |  |  |
|                                                                                                    |                                                                                                    |                 |                           |                            |                                   |                               |               |  |  |
|                                                                                                    |                                                                                                    |                 |                           |                            |                                   |                               |               |  |  |
|                                                                                                    |                                                                                                    |                 |                           |                            |                                   |                               |               |  |  |
|                                                                                                    |                                                                                                    |                 |                           |                            |                                   |                               |               |  |  |
|                                                                                                    |                                                                                                    |                 |                           |                            |                                   |                               |               |  |  |
|                                                                                                    |                                                                                                    |                 |                           |                            |                                   |                               |               |  |  |

When a tunnel is initiated by the headquarter ASA, which one of the following Diffie-Hellman groups is selected by the headquarter ASA during CREATE\_CHILD\_SA exchange?

A. 1

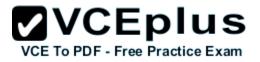

B. 2

C. 5

D. 14

E. 19

Correct Answer: C Section: (none) Explanation

# Explanation/Reference:

Explanation:

Traffic initiated by the HQ ASA is assigned to the static outside crypto map, which shown below to use DH group 5.

|      |                       |                  |              |                       | Look For:                              |               | G      | <u> </u>      |
|------|-----------------------|------------------|--------------|-----------------------|----------------------------------------|---------------|--------|---------------|
| 0    | Back 🕐 Forward        | 2 Help           |              |                       |                                        |               |        | CISC          |
| to-S | iite VPN > Advanced   | d > Crypto Maps  |              |                       |                                        |               |        |               |
| D    | elete   🕈 🗲   🐰       | 🐚 🎼 -   Q, Find  | Diagr        | ram                   | 'S                                     |               |        |               |
| Tra  | ffic Selection        |                  |              | Transform Set (IKEv1) | IPsec Proposal (IKEv2)                 | Peer          | PFS    | NAT-T Enabled |
| #    | Source                | Destination      | Service      | Action                | 0.00000 Pro 0.4000 277                 | 1007074       | 0.00   |               |
| 1    | <u>과</u> 월 192.168.22 | ार्मी 192.168.33 | <u>₽</u> ¢ip | 🖌 Protect             | AES256<br>AES192<br>AES<br>3DES<br>DES | 209.165.201.2 | group5 |               |
| 2    | 🍅 any                 | 🧼 any            | ₽₽ ip        | V Protect             | AES256<br>AES192<br>AES<br>3DES<br>DES |               | group1 | V             |

# **QUESTION 70**

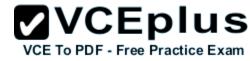

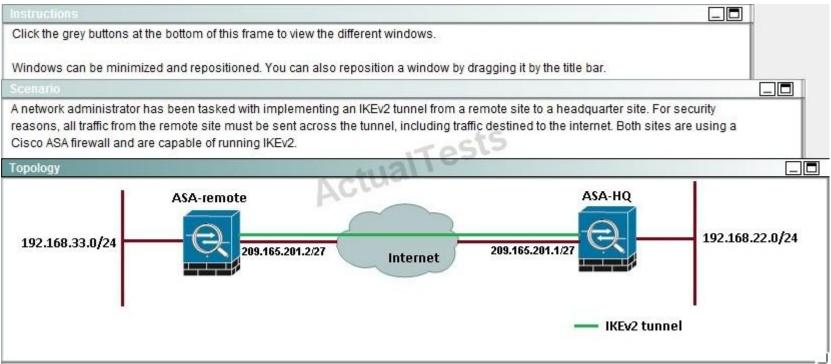

VCE To PDF - Free Practice Exam

| ASDM-HQ                                          |                                                                        |                                  |                 |                                                      |                                              |               |  |  |
|--------------------------------------------------|------------------------------------------------------------------------|----------------------------------|-----------------|------------------------------------------------------|----------------------------------------------|---------------|--|--|
| <u>File View Tools Wizards Window H</u> elp      |                                                                        |                                  |                 |                                                      | Loc                                          | ok For:       |  |  |
| Home Configuration Monitoring                    | Bave 🔇 Refres                                                          | h 🕜 Back 🚫 Forward               | d 🦻 Help        |                                                      |                                              |               |  |  |
| Site-to-Site VPN 🗗 🖗                             | Configuration > S                                                      | ite-to-Site VPN > Conne          | ction Profiles  |                                                      |                                              |               |  |  |
| Group Policies                                   | Access Interfaces<br>Enable interfaces for IPsec access.               |                                  |                 |                                                      |                                              |               |  |  |
| 🗄 🧤 Advanced                                     | Interface Allow IKE v1 Access Allow IKE v2 Access                      |                                  | 5               |                                                      |                                              |               |  |  |
| Tunnel Groups                                    | outside                                                                |                                  |                 |                                                      |                                              |               |  |  |
|                                                  | asa                                                                    |                                  |                 |                                                      |                                              |               |  |  |
|                                                  | inside                                                                 | ActualT                          | cts             |                                                      |                                              |               |  |  |
| Policy<br>Rules<br>System Options<br>ACL Manager | Connection Profiles<br>Connection profile<br>Connection profile<br>Add | e identifies the peer of a site- |                 | ifies what data traffic is to be e<br>Remote Network | encrypted, how the data tra<br>IKEv1 Enabled | ffic is to be |  |  |
|                                                  | 209.165.201.2                                                          | outside                          | 192.168.22.0/24 | 192,168.33.0/24                                      | IKEVI EHableu                                | л             |  |  |
|                                                  |                                                                        |                                  |                 |                                                      |                                              |               |  |  |

VCE To PDF - Free Practice Exam

| р                                     |                                         |                                                                                                    |                                                                                                    | Loo                                                                                                    | k For:                                                                                                    |
|---------------------------------------|-----------------------------------------|----------------------------------------------------------------------------------------------------|----------------------------------------------------------------------------------------------------|----------------------------------------------------------------------------------------------------|----------------------------------------------------------------------------------------------------|
| 🔒 Save 🔇 Refre                        | sh 💽 Back 🚫 Forward                     | 2 Help                                                                                                    |                                                                                                    |                                                                                                    |                                                                                                    |
| Configuration >                       | Site-to-Site VPN > Connec               | tion Profiles                                                                                                    |                                                                                                    |                                                                                                    |                                                                                                    |
| Access Interfaces<br>Enable interface | es for IPsec access.                    |                                                                                                    |                                                                                                    |                                                                                                    |                                                                                                    |
| Interface                             | Allow IKE v1 Access                     | Allow IKE v2 Acces                                                                                                    | ss                                                                                                    |                                                                                                    |                                                                                                    |
| outside                               |                                         | V                                                                                                    |                                                                                                    |                                                                                                    |                                                                                                    |
| asa                                   |                                         |                                                                                                    |                                                                                                    |                                                                                                    |                                                                                                    |
| Inside                                |                                         | 1.0                                                                                                    |                                                                                                    |                                                                                                    |                                                                                                    |
| Connection prof                       | s<br>ile identifies the peer of a site- |                                                                                                    | ecifies what data traffic is to b                                                                                                    | e encrypted, how the data tr                                                                                                    | affic is to t                                                                                                    |
| Name                                  | Interface                               | Local Network                                                                                                    | Remote Network                                                                                                    | IKEv1 Enabled                                                                                                    | IK                                                                                                    |
| 209.165.201.1                         | outside                                 | 화 192.168.33.0/24                                                                                                    | 🏈 any                                                                                                    |                                                                                                    |                                                                                                    |
|                                       |                                         |                                                                                                    |                                                                                                    |                                                                                                    |                                                                                                    |
|                                       | Save Refre                              | Save Refresh Refresh R | Save       Refresh       Back       Forward       Help         Configuration > Site-to-Site VPN > Connection Profiles         Access Interfaces         Enable interfaces for IPsec access.         Interface       Allow IKE v1 Access         putside       Image: Connection Profiles         Connection Profiles       Image: Connection Profiles         Connection Profiles       Image: Connection Profile         Connection Profiles       Image: Connection Profile         Mame       Interface         Local Network       209.165.201.1         outside       Image: Image: Im | Save       Refresh       Image: Back       Forward       Image: Help         Configuration > Site-to-Site VPN > Connection Profiles         Access Interfaces         Enable interfaces for IPsec access.         Interface       Allow IKE v1 Access       Allow IKE v2 Access         outside       Image: Site-to-Site VPN > Connection Profiles         Connection Profiles       Image: Site-to-Site VPN > Connection.         Connection Profiles       Image: Site-to-Site Connection.       It specifies what data traffic is to be         Add       Image: Edit       Image: Delete       Image: Name         Name       Interface       Local Network       Remote Network         209.165.201.1       outside       Image: Site-to-Site Site Site Site Site Site Site Site | Save       Refresh       Back       Forward       Help         Configuration > Site-to-Site YPN > Connection Profiles         Access Interfaces         Enable interfaces for IPsec access.         Interface       Allow IKE v1 Access         outside       Image: Connection Profiles         Connection Profiles         Connection Profiles         Connection profile identifies the peer of a site-to-site connection. It specifies what data traffic is to be encrypted, how the data traffic is to be encrypted, how the data traf |

Based on the provided ASDM configuration for the remote ASA, which one of the following is correct?

- A. An access-list must be configured on the outside interfaceto permit inbound VPN traffic
- B. A route to 192.168.22.0/24 will not be automatically installed in the routing table

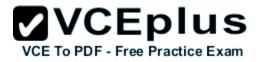

- C. The ASA will use a window of 128 packets (64x2) to perform the anti-replay check \_
- D. The tunnel can also be established on TCP port 10000

#### Correct Answer: C Section: (none) Explanation

# **Explanation/Reference:**

Explanation:

Cisco IP security (IPsec) authentication provides anti-replay protection against an attacker duplicating encrypted packets by assigning a unique sequence number to each encrypted packet. The decryptor keeps track of which packets it has seen on the basis of these numbers. Currently, the default window size is 64 packets. Generally, this number (window size) is sufficient, but there are times when you may want to expand this window size. The IPsec Anti-Replay Window:

Expanding and Disabling feature allows you to expand the window size, allowing the decryptor to keep track of more than 64 packets.

# **QUESTION 71**

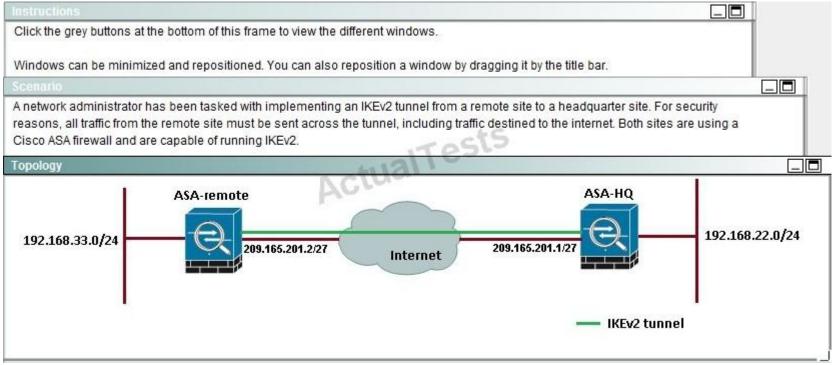

| ASDM-HQ                                          |                                                                        |                                |                     |                                                      |                                              |               |  |  |
|--------------------------------------------------|------------------------------------------------------------------------|--------------------------------|---------------------|------------------------------------------------------|----------------------------------------------|---------------|--|--|
| <u>File View Tools Wizards Window Help</u>       |                                                                        |                                |                     |                                                      | Loc                                          | k For:        |  |  |
| Home Configuration Monitoring                    | Bave 🔇 Refres                                                          | h 🕜 Back 🚫 Forward             | Help                |                                                      |                                              |               |  |  |
| Site-to-Site VPN 🗗 🖗                             | Configuration > S                                                      | iite-to-Site VPN > Conne       | ction Profiles      |                                                      |                                              |               |  |  |
| Group Policies                                   | Access Interfaces                                                      |                                |                     |                                                      |                                              |               |  |  |
| 🗄 🧤 Advanced                                     | Interface                                                              | Allow IKE v1 Access            | Allow IKE v2 Access | 5                                                    |                                              |               |  |  |
| Tunnel Groups                                    | outside                                                                |                                |                     |                                                      |                                              |               |  |  |
|                                                  | asa                                                                    |                                |                     |                                                      |                                              |               |  |  |
|                                                  | inside                                                                 | ActualT                        | -15                 |                                                      |                                              |               |  |  |
| Policy<br>Rules<br>System Options<br>ACL Manager | Connection Profiles<br>Connection profile<br>Connection profile<br>Add | identifies the peer of a site- |                     | ifies what data traffic is to be e<br>Remote Network | encrypted, how the data tra<br>IKEv1 Enabled | ffic is to be |  |  |
|                                                  | 209.165.201.2                                                          | outside                        | 192.168.22.0/24     | 192.168.33.0/24                                      | IKLVI LIIdbied                               | ТК            |  |  |
|                                                  |                                                                        |                                |                     |                                                      |                                              |               |  |  |

| A SDM-Remote                                              |                                          |                                       |                            |                                  |                              | _             |
|-----------------------------------------------------------|------------------------------------------|---------------------------------------|----------------------------|----------------------------------|------------------------------|---------------|
| File View Tools Wizards Window Help                       |                                          |                                       |                            |                                  | Loo                          | k For:        |
| Home 🕵 Configuration 🔯 Monitoring                         | Save 🔇 Refres                            | h 🚫 Back 🚫 Forward                    | 🛛 🦻 Неір                   |                                  |                              |               |
| Site-to-Site VPN 리 무                                      | Configuration > 9                        | <u> Site-to-Site VPN &gt; Connec</u>  | tion Profiles              |                                  |                              |               |
| Connection Profiles<br>Group Policies                     | Access Interfaces -<br>Enable interfaces | for IPsec access.                     |                            |                                  |                              |               |
| 🗄 📲 Advanced                                              | Interface                                | Allow IKE v1 Access                   | Allow IKE v2 Acces         | ss                               |                              |               |
| Tunnel Groups                                             | outside                                  |                                       | V                          |                                  |                              |               |
|                                                           | asa                                      |                                       |                            |                                  |                              |               |
| KE Parameters                                             | inside                                   |                                       |                            |                                  |                              |               |
| IPsec Proposals (Transform Sets)                          |                                          | IT                                    | esis                       |                                  |                              |               |
| Certificate to Connection Profile Maps     System Options | Connection Profiles                      | nctual'                               |                            |                                  |                              |               |
| ACL Manager                                               | Connection profile                       | e identifies the peer of a site-      | to-site connection. It spe | cifies what data traffic is to b | e encrypted, how the data tr | affic is to b |
|                                                           | 🗣 Add 🗹 Edi                              | t <u>î</u> Delete                     |                            |                                  |                              |               |
|                                                           | Name                                     | Interface                             | Local Network              | Remote Network                   | IKEv1 Enabled                | IK            |
|                                                           | 209.165.201.1                            | outside                               | <u>메</u> 192.168.33.0/24   | 🏈 any                            |                              |               |
|                                                           |                                          |                                       |                            |                                  |                              |               |
|                                                           |                                          |                                       |                            |                                  |                              |               |
|                                                           |                                          |                                       |                            |                                  |                              |               |
|                                                           |                                          |                                       |                            |                                  |                              |               |
|                                                           |                                          |                                       |                            |                                  |                              |               |
|                                                           |                                          |                                       |                            |                                  |                              |               |
|                                                           |                                          |                                       |                            |                                  |                              |               |
| •                                                         | <b>I</b>                                 | · · · · · · · · · · · · · · · · · · · |                            |                                  |                              |               |

If the IKEv2 tunnel were to establish successfully, which encryption algorithm would be used to encrypt traffic?

A. DES

B. 3DES

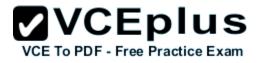

- C. AES
- D. AES192
- E. AES256

Correct Answer: E Section: (none) Explanation

# **Explanation/Reference:**

Explanation: Both ASA's are configured to support AES 256, so during the IPSec negotiation they will use the strongest algorithm that is supported by each peer.

## **QUESTION 72**

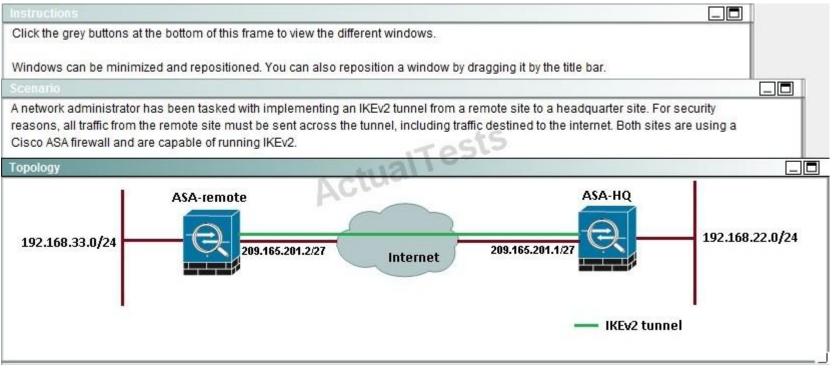

| ASDM-HQ                                          |                                                                        |                                |                     |                                                      |                                              |               |  |  |
|--------------------------------------------------|------------------------------------------------------------------------|--------------------------------|---------------------|------------------------------------------------------|----------------------------------------------|---------------|--|--|
| <u>File View Tools Wizards Window Help</u>       |                                                                        |                                |                     |                                                      | Loc                                          | k For:        |  |  |
| Home Configuration Monitoring                    | Bave 🔇 Refres                                                          | h 🕜 Back 🚫 Forward             | Help                |                                                      |                                              |               |  |  |
| Site-to-Site VPN 🗗 🖗                             | Configuration > S                                                      | iite-to-Site VPN > Conne       | ction Profiles      |                                                      |                                              |               |  |  |
| Group Policies                                   | Access Interfaces                                                      |                                |                     |                                                      |                                              |               |  |  |
| 🗄 🧤 Advanced                                     | Interface                                                              | Allow IKE v1 Access            | Allow IKE v2 Access | 5                                                    |                                              |               |  |  |
| Tunnel Groups                                    | outside                                                                |                                |                     |                                                      |                                              |               |  |  |
|                                                  | asa                                                                    |                                |                     |                                                      |                                              |               |  |  |
|                                                  | inside                                                                 | ActualT                        | -15                 |                                                      |                                              |               |  |  |
| Policy<br>Rules<br>System Options<br>ACL Manager | Connection Profiles<br>Connection profile<br>Connection profile<br>Add | identifies the peer of a site- |                     | ifies what data traffic is to be e<br>Remote Network | encrypted, how the data tra<br>IKEv1 Enabled | ffic is to be |  |  |
|                                                  | 209.165.201.2                                                          | outside                        | 192.168.22.0/24     | 192.168.33.0/24                                      | IKLVI LIIdbied                               | ТК            |  |  |
|                                                  |                                                                        |                                |                     |                                                      |                                              |               |  |  |

|                                          |                                     |                           |                                                                                                    |                                                                                                    | _                                                                                                    |
|------------------------------------------|-------------------------------------|---------------------------|----------------------------------------------------------------------------------------------------|----------------------------------------------------------------------------------------------------|----------------------------------------------------------------------------------------------------|
| p                                        |                                     |                           |                                                                                                    | Loo                                                                                                    | k For:                                                                                                    |
| Save 🔇 Refres                            | h 🚫 Back 🚫 Forward                  | Help                      |                                                                                                    |                                                                                                    |                                                                                                    |
| Configuration > 9                        | <u> Site-to-Site VPN &gt; Conne</u> | ction Profiles            |                                                                                                    |                                                                                                    |                                                                                                    |
| Access Interfaces -<br>Enable interfaces | for IPsec access.                   |                           |                                                                                                    |                                                                                                    |                                                                                                    |
| Interface                                | Allow IKE v1 Access                 | Allow IKE v2 Acces        | 55                                                                                                    |                                                                                                    |                                                                                                    |
| outside                                  |                                     | V                         |                                                                                                    |                                                                                                    |                                                                                                    |
| asa                                      |                                     |                           |                                                                                                    |                                                                                                    |                                                                                                    |
| inside                                   |                                     |                           |                                                                                                    |                                                                                                    |                                                                                                    |
| 🗣 Add 🗹 Edi                              | t <u> Delete</u>                    |                           |                                                                                                    | · · · · · · · · · · · · · · · · · · ·                                                                                                    |                                                                                                    |
|                                          |                                     |                           |                                                                                                    |                                                                                                    | IK                                                                                                    |
| 209.165.201.1                            | outside                             | 192.168.33.0/24           | 😋 any                                                                                                    |                                                                                                    |                                                                                                    |
|                                          |                                     |                           |                                                                                                    |                                                                                                    |                                                                                                    |
|                                          | Save Refress                        | Save Refresh Back Forward | Save       Refresh       Back       Forward       ??       Help         Configuration > Site-to-Site VPN > Connection Profiles         Access Interfaces       Enable interfaces for IPsec access.         Interface       Allow IKE v1 Access       Allow IKE v2 Access         outside        ?         asa        ?       Interface         Connection Profiles        ?         Connection profile       Identifies the peer of a site-to-site connection. It spece         Image: Add       Interface       Local Network         209.165.201.1       outside       Image: 192.168.33.0/24 | Save Refresh Back Forward Help     Configuration > Site-to-Site VPN > Connection Profiles     Access Interfaces   Enable interfaces for IPsec access.     Interface   Allow IKE v1 Access   Allow IKE v2 Access   putside   asa   inside     Connection Profiles   Connection Profiles   Connection profile identifies the peer of a site-to-site connection. It specifies what data traffic is to be and if a belete   Name   Interface   Local Network | Save Refresh Back Forward Help     Configuration > Site-to-Site VPN > Connection Profiles   Access Interfaces   Enable interfaces for IPsec access.     Interface Allow IKE v1 Access   Putside   Putside   Putside     Putside     Putsid |

After implementing the IKEv2 tunnel, it was observed that remote users on the 192.168.33.0/24 network are unable to access the internet. Which of the following can be done to resolve this problem?

A. Change the Diffie-Hellman group on the headquarter ASA to group5forthe dynamic crypto map

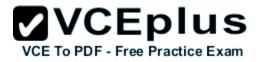

- B. Change the remote traffic selector on the remote ASA to 192.168.22.0/24
- C. Change to an IKEvI configuration since IKEv2 does not support a full tunnel with static peers
- D. Change the local traffic selector on the headquarter ASA to 0.0.0/0
- E. Change the remote traffic selector on the headquarter ASA to 0.0.0.0/0

### Correct Answer: B Section: (none) Explanation

### **Explanation/Reference:**

Explanation:

The traffic selector is used to determine which traffic should be protected (encrypted over the IPSec tunnel). We want this to be specific, otherwise Internet traffic will also be sent over the tunnel and most likely dropped on the remote side. Here, we just want to protect traffic from 192.168.33.0/24 to 192.168.22.0/24.

# **QUESTION 73**

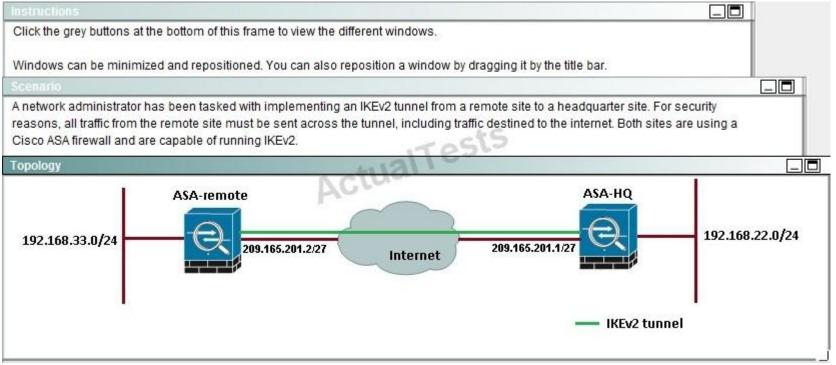

| ASDM-HQ                                          |                                                                        |                                  |                     |                                                      |                                              |               |  |  |
|--------------------------------------------------|------------------------------------------------------------------------|----------------------------------|---------------------|------------------------------------------------------|----------------------------------------------|---------------|--|--|
| <u>File View Tools Wizards Window Help</u>       |                                                                        |                                  |                     |                                                      | Loc                                          | k For:        |  |  |
| Home Configuration Monitoring                    | Bave 🔇 Refres                                                          | h 🕜 Back 🚫 Forward               | Help                |                                                      |                                              |               |  |  |
| Site-to-Site VPN 🗗 🖗                             | Configuration > S                                                      | iite-to-Site VPN > Conne         | ction Profiles      |                                                      |                                              |               |  |  |
| Group Policies                                   | Access Interfaces                                                      |                                  |                     |                                                      |                                              |               |  |  |
| 🗄 🧤 Advanced                                     | Interface                                                              | Allow IKE v1 Access              | Allow IKE v2 Access | 5                                                    |                                              |               |  |  |
| Tunnel Groups                                    | outside                                                                |                                  |                     |                                                      |                                              |               |  |  |
|                                                  | asa                                                                    |                                  |                     |                                                      |                                              |               |  |  |
|                                                  | inside                                                                 | ActualT                          | -15                 |                                                      |                                              |               |  |  |
| Policy<br>Rules<br>System Options<br>ACL Manager | Connection Profiles<br>Connection profile<br>Connection profile<br>Add | e identifies the peer of a site- |                     | ifies what data traffic is to be e<br>Remote Network | encrypted, how the data tra<br>IKEv1 Enabled | ffic is to be |  |  |
|                                                  | 209.165.201.2                                                          | outside                          | 192.168.22.0/24     | 192.168.33.0/24                                      | IKLVI LIIdbied                               | ТК            |  |  |
|                                                  |                                                                        |                                  |                     |                                                      |                                              |               |  |  |

| -                                      |                                   |                                                                                                    |                                                                                                    | Loo                                                                                                    | k For:                                                                                                    |
|----------------------------------------|-----------------------------------|----------------------------------------------------------------------------------------------------|----------------------------------------------------------------------------------------------------|----------------------------------------------------------------------------------------------------|----------------------------------------------------------------------------------------------------|
| Save 🔇 Refres                          | sh 🚺 🔇 Back 🚫 Forward             | 🛛 🤗 Help                                                                                                    |                                                                                                    |                                                                                                    |                                                                                                    |
| Configuration >                        | Site-to-Site VPN > Connec         | tion Profiles                                                                                                    |                                                                                                    |                                                                                                    |                                                                                                    |
| Access Interfaces<br>Enable interfaces | s for IPsec access.               |                                                                                                    |                                                                                                    |                                                                                                    |                                                                                                    |
| Interface                              | Allow IKE v1 Access               | Allow IKE v2 Acces                                                                                                    | SS                                                                                                    |                                                                                                    |                                                                                                    |
| outside                                |                                   | V                                                                                                    |                                                                                                    |                                                                                                    |                                                                                                    |
| asa                                    |                                   |                                                                                                    |                                                                                                    |                                                                                                    |                                                                                                    |
| Inside                                 |                                   |                                                                                                    |                                                                                                    |                                                                                                    |                                                                                                    |
| Connection profi                       | le identifies the peer of a site- |                                                                                                    | cifies what data traffic is to b                                                                                                    | e encrypted, how the data tr                                                                                                    | affic is to t                                                                                                    |
| Name                                   | Interface                         | Local Network                                                                                                    | Remote Network                                                                                                    | IKEv1 Enabled                                                                                                    | IK                                                                                                    |
| 209.165.201.1                          | outside                           | 🚅 192.168.33.0/24                                                                                                    | 🏟 any                                                                                                    |                                                                                                    |                                                                                                    |
|                                        | 11                                |                                                                                                    |                                                                                                    |                                                                                                    |                                                                                                    |
|                                        | Save Refres                       | Save       Refresh       Back       Forward         Configuration > Site-to-Site VPN > Connect         Access Interfaces         Enable interfaces for IPsec access.         Interface       Allow IKE v1 Access         putside       Image: Connection Profiles         Connection Profiles       Connection profile identifies the peer of a site-formed as a site of the peer of a site of the peer of a site of the peer of a site of the peer of a site of the peer of a site of the peer of a site of the peer of the peer of the | Save       Refresh       Sack       Forward       Yelp         Configuration > Site-to-Site VPN > Connection Profiles         Access Interfaces         Enable interfaces for IPsec access.         Interface       Allow IKE v1 Access         outside       Image: Connection Profiles         Connection Profiles       Image: Connection Profiles         Connection profile identifies the peer of a site-to-site connection. It specees         Image: Add Image: Connection Profiles         Name       Interface         Local Network         209.165.201.1       outside | Save       Refresh       Back       Forward       Help         Configuration > Site-to-Site VPN > Connection Profiles         Access Interfaces         Enable interfaces for IPsec access.         Interface       Allow IKE v1 Access         Jutside       Image: Connection Profiles         Connection Profiles       Image: Connection Profiles         Connection Profiles       Image: Connection profile identifies the peer of a site-to-site connection. It specifies what data traffic is to be the Add Image: Connection profile identifies the peer of a site-to-site connection. It specifies what data traffic is to be the Add Image: Connection profile identifies the peer of a site-to-site connection. It specifies what data traffic is to be the Add Image: Connection profile identifies the peer of a site-to-site connection. It specifies what data traffic is to be the Add Image: Connection profile identifies the peer of a site-to-site connection. It specifies what data traffic is to be the Add Image: Connection profile identifies the peer of a site-to-site connection. It specifies what data traffic is to be the Add Image: Connection profile identifies the peer of a site-to-site connection. It specifies what data traffic is to be the Add Image: Connection profile identifies the peer of a site-to-site connection. It specifies what data traffic is to be the Add Image: Connection profile identifies the peer of a site-to-site connection. It specifies what data traffic is to be the Add Image: Connection profile identifies the peer of a site-to-site connection. It specifies what data traffic is to be the Add Image: Connection profile identifies the peer of a site-to-site connection. It specifies the Add Image: Connection profile identifies the peer of | Save       Refresh       Deck       Forward       Perman         Save       Configuration > Site-to-Site VPN > Connection Profiles         Access Interfaces         Enable interfaces for IPsec access.         Interface       Allow IKE v1 Access       Allow IKE v2 Access         putside       Image: Connection Profiles         Connection Profiles       Image: Connection Profile         Connection profile identifies the peer of a site-to-site connection. It specifies what data traffic is to be encrypted, how the data traffic is to be encrypted, how the data traffic is connection profile identifies the peer of a site-to-site connection. It specifies what data traffic is to be encrypted, how the data traffic is connection profile identifies the peer of a site-to-site connection. It specifies what data traffic is to be encrypted, how the data traffic is connection profile identifies the peer of a site-to-site connection. It specifies what data traffic is to be encrypted, how the data traffic is connection. It specifies what data traffic is to be encrypted, how the data traffic is connection. It is peer in the peer of a site-to-site connection. It is peer in the peer of a site-to-site connection. It is peer in the peer of a site-to-site connection. It is peer in the peer of a site-to-site.         Name       Interface       Local Network       Remote Network       IKEv1 Enabled         209.165.201.1       putside       Image: 192.168.33.0/24       Image: 192.168.33.0/24       Image: 192.168.33.0/24       Image: 192.168.33.0/24 |

Which option shows the correct traffic selectors for the child SA on the remote ASA, when the headquarter ASA initiates the tunnel?

- Local selector 192.168.33.0/0-192.168.33.255/65535 Remote selector 192.168.20.0/0- 192.168.20.255/65535

- Local selector 192.168.33.0/0-192.168.33.255/65535 Remote selector 192.168.22.0/0- 192.168.22.255/65535

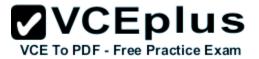

- Local selector 192.168.22.0/0-192.168.22.255/65535 Remote selector 192.168.33.0/0- 192.168.33.255/65535

- Local selector 0.0.0.0/0 - 0.0.0.0/65535 Remote selector 192.168.22.0/0 -192.168.22.255/65535

- A. Local selector 192.168.33.0/0-192.168.33.255/65535 Remote selector 192.168.20.0/0- 192.168.20.255/65535
- B. Local selector 192.168.33.0/0-192.168.33.255/65535 Remote selector 192.168.22.0/0- 192.168.22.255/65535
- C. Local selector 192.168.22.0/0-192.168.22.255/65535 Remote selector 192.168.33.0/0- 192.168.33.255/65535
- D. Local selector 0.0.0/0 0.0.0/65535 Remote selector 192.168.22.0/0 -192.168.22.255/65535

Correct Answer: B Section: (none) Explanation

#### **Explanation/Reference:**

Explanation: The traffic selector is used to determine which traffic should be protected (encrypted over the IPSec tunnel). We want this to be specific, otherwise Internet traffic will also be sent over the tunnel and most likely dropped on the remote side. Here, we just want to protect traffic from 192.168.33.0/24 (THE LOCAL SIDE) to 192.168.22.0/24 (THE REMOTE SIDE).

QUESTION 74 CORRECT TEXT

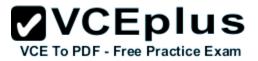

#### Scenario

As a network administrator you are tasked with configuring a FlexVPN site-to-site GRE/IPsec tunnel. The two sites use Cisco IOS routers and support the FlexVPN framework. The router at Site B is preconfigured. You must use the IKEv2 configuration blocks to accomplish this task.

- Configure a point-to-point GRE tunnel on the router and use interface Ethernet0/0 as the tunnel source (Use tunnel 0 for this purpose). Configure 10.1.1.1/24 as the IP address on the tunnel interface. Verify that you are able to ping across the GRE tunnel
- Configure an IKEv2 proposal, and make sure that the tunnel uses the following parameters:
  - Encryption algorithm: AES 128
  - Integrity algorithm: SHA1
  - Diffie-Hellman group: 5
- · Configure an IKEv2 key ring, with the local pre-shared key \$iteA and remote pre-shared key \$iteB.
- Configure an IKEv2 profile for pre-shared key authentication. Make sure that you use the FQDN SiteA.cisco.com as the local IKE identity of the router. The peer router is configured to send an identity of SiteB.cisco.com.
- · Create an IPsec profile named default. Reference the IKEv2 profile in the IPsec profile.
- Enable encryption on the GRE tunnel, and do not use a crypto map. Verify that the IKEv2 tunnel is up and
  passing traffic by making sure that you can ping across the tunnel. Use show commands to verify that the
  tunnel is using the correct encryption and integrity algorithms and that traffic is encrypted/decrypted.

"Pass Any Exam. Any Time." - www.actualtests.com 34 Cisco 300-209 Exam

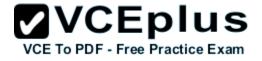

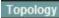

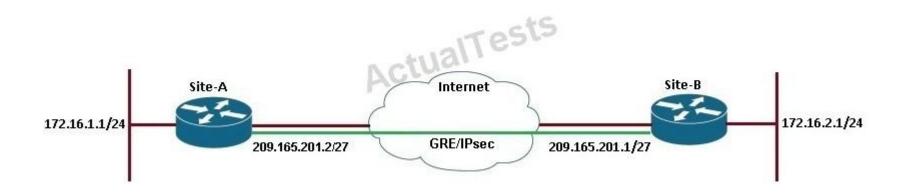

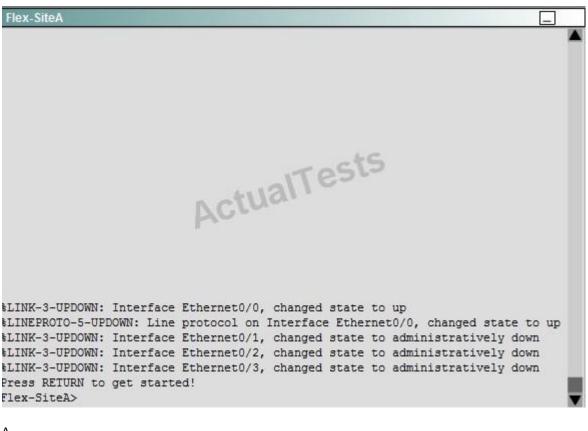

А. В.

C.

D.

Correct Answer: Section: (none) Explanation

# **Explanation/Reference:**

Answer: Here are the steps as below: Step 1: configure key ring crypto ikev2 keyring mykeys peer SiteB.cisco.com VCEplus

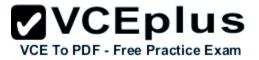

address 209.161.201.1 pre-shared-key local \$iteA pre-shared key remote \$iteB Step 2: Configure IKEv2 profile Crypto ikev2 profile default identity local fqdn SiteA.cisco.com Match identity remote fqdn SiteB.cisco.com Authentication local pre-share Authentication remote pre-share

Keyring local mykeys Step 3: Create the GRE Tunnel and apply profile crypto ipsec profile default set ikev2-profile default Interface tunnel 1 ip address 10.1.1.1 Tunnel source eth 0/0 Tunnel destination 209.165.201.1 tunnel protection ipsec profile default end